# **Введение**

О разработке и сопровождении Web-сайтов написано немало книг. Гораздо меньше освещены вопросы, связанные с коммерческим использованием результатов разработки. Да, с помощью Всемирной сети можно зарабатывать деньги, причем существует множество способов практической реализации этого утверждения. Владельцы Web-сайтов могут не только окупить затраты, понесенные на стадии их разработки, но и жить на дивиденды, приносимые их детищем. Это сродни банковскому вкладу, который "кушать не просит", но на этапе создания требует немалого труда.

Наверное, вы уже неоднократно сталкивались с рекламой в Internet, включая спам, который с завидной регулярностью попадает в ваши почтовые ящики. Естественно, авторы этих навязчивых писем не страдают избытком любви к эпистолярному жанру, а получают за каждую рассылку определенный дивиденд. Более того, существует ряд фирм, специализирующихся на рассылке спама. И, несмотря на то что подобная деятельность наносит огромные убытки фирмам и отдельным пользователям, вряд ли ктолибо откажется от подобной деятельности в ближайшее время. Я не призываю вас заниматься этим сомнительным бизнесом, поскольку существуют десятки иных способов "относительно честного заработка" в Internet, большинство из которых будет рассмотрено в этой небольшой книге.

И поскольку Вселенная Internet поистине необъятна, в рамках одной книги трудно исчерпать даже одну ее сторону, а именно коммерческую деятельность с целью получения прибыли. Поэтому рассматривайте эту книгу в качестве руководства к действию, дополняя его самостоятельными исследованиями, а также черпая дополнительный материал, опять же, из Internet.

# Для кого предназначена эта книга

Данная книга рассчитана на широчайшую аудиторию пользователей Internet, у которых уже прошел первый восторг, связанный с началом путешествия по удивительной стране Internet. У большинства из них возникает вполне закономерный вопрос

"А что же дальше?". Особенно актуален он для счастливых обла дателей широкополосного подключения к Internet, которые каж дый месяц получают немалые счета за пользование этим благом цивилизации и которые хотят окупить свое дорогостоящее хобби.

Большинство приведенных в этом пособии советов рассчитано на начинающих пользователей, хотя и профессионалы в области электронной коммерции найдут здесь для себя немало полезного.

### **Условные обозначения**

- **Рисунки и таблицы**. Назначение этих элементов заключает ся в том, чтобы облегчить понимание читателями сути из лагаемых концепций. В таблицы включены различные статистические данные, с помощью которых иллюстриру ется излагаемый материал и производится необходимое обоснование. Копии экранов и схемы приятно разнообра зят текст, внося в изложение материала свежую струю.
- **Авторские замечания, советы и предупреждения**. Эти струк турные модули включают дополнительные сведения, свя занные с рассматриваемой тематикой. Данная информа ция будет полезной в процессе изучения читателями из лагаемого теоретического (а особенно практического) материала, а также заострит их внимание на важных мо ментах.
- **Вводные замечания в начале глав**. В начале каждой главы приводится концептуальный обзор излагаемого материала. Благодаря этому читатель сразу же может получить сведе ния о предмете, рассматриваемом в главе, и вычленить нужную информацию, пропустив остальной материал.
- **Выводы.** Каждая глава завершается выводами, в которых резюмируются идеи, изложенные в основном тексте.

# **Структура книги**

Книга состоит из двух частей, включающих пять глав. Ниже приводится краткое содержание каждой главы.

#### **Часть I. Раскрутка сайтов**

В главах этой части собраны практические рекомендации по раскрутке разработанных вами (и не только вами) Web-сайтов.

# *10 Введение*

Глава 1, "Лиха беда начало", является вводной, но в то же вре мя содержит очень важные сведения о регистрации Web-сайтов (в автоматическом режиме, а также вручную в различных поиско вых системах, создание и редактирование файла robots, установка счетчиков количества посещений) и принципах организации об мена баннерами.

В главе 2, "Как удержаться на плаву", вы найдете советы, на правленные на повышение рейтинга коммерческих Web-сайтов. Что делать в том случае, если показатель посещаемости вашего сайта близок к нулю или после некоторого начального всплеска перешел в "затяжное пике". Здесь приводится "золотая коллек ция" советов, используя которые, можно постоянно подогревать интерес к предмету вашей гордости - Web-сайту, разработанному собственноручно.

#### **Часть II. Азы электронной коммерции**

В этой части рассматриваются различные аспекты разверты вания и успешного поддержания бизнеса в Internet.

В главе 3, "Советы по организации бизнеса в Internet", вы най дете кладезь советов, руководствуясь которыми, можно наладить свой небольшой (а может, и большой) бизнес в Internet, если поста вить себе на службу колоссальные ресурсы Всемирной паутины.

Глава 4, "Коммерческая деятельность в Internet", посвящена продвижению и развитию бизнеса в Internet. В ней рассмотрены практические аспекты развертывания и поддержки актуальности специализированных Web-сайтов, так называемых "электронных магазинов", с помощью которых становится возможной реализа ция "голубой мечты" потребителя — приобрести все необходи мое, не выходя за стены родного дома. Здесь же обсуждаются ос новные моменты, способствующие успешному функционирова нию таких Web-сайтов (менеджмент, маркетинг, организация закупок и продаж, проведение платежей).

В главе 5, "Юридические аспекты, регулирующие бизнес в In ternet", сведена законодательная база, регламентирующая коммер ческую деятельность в Internet на территории России и Украины.

*Введение 11*

#### Как связаться с автором книги

Свои комментарии, замечания, а также предложения по улучшению будущих изданий этой книги отсылайте по адресу электронной почты sergeev@dialektika.com.

Я буду признателен за любые замечания, способствующие совершенствованию этой и последующих книг, но помните, что любая критика должна быть конструктивной.

### От издательства "Диалектика"

Вы, читатель этой книги, и есть главный ее критик. Мы ценим ваше мнение и хотим знать, что было сделано нами правильно, что можно было сделать лучше и что еще вы хотели бы увидеть изданным нами. Нам интересны любые ваши замечания в наш адрес.

Мы ждем ваших комментариев и надеемся на них. Вы можете прислать нам бумажное или электронное письмо либо просто посетить наш Web-сервер и оставить свои замечания там. Одним словом, любым удобным для вас способом дайте нам знать, нравится ли вам эта книга, а также выскажите свои соображения о том, как сделать наши книги более интересными для вас.

Отправляя письмо или сообщение, не забудьте указать название книги и ее авторов, а также свой обратный адрес. Мы внимательно ознакомимся с вашим мнением и обязательно учтем его при отборе и подготовке к изданию новых книг.

Наши электронные адреса:

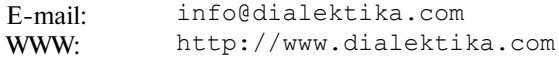

Наши почтовые адреса:

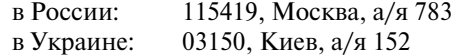

#### $12$ Введение